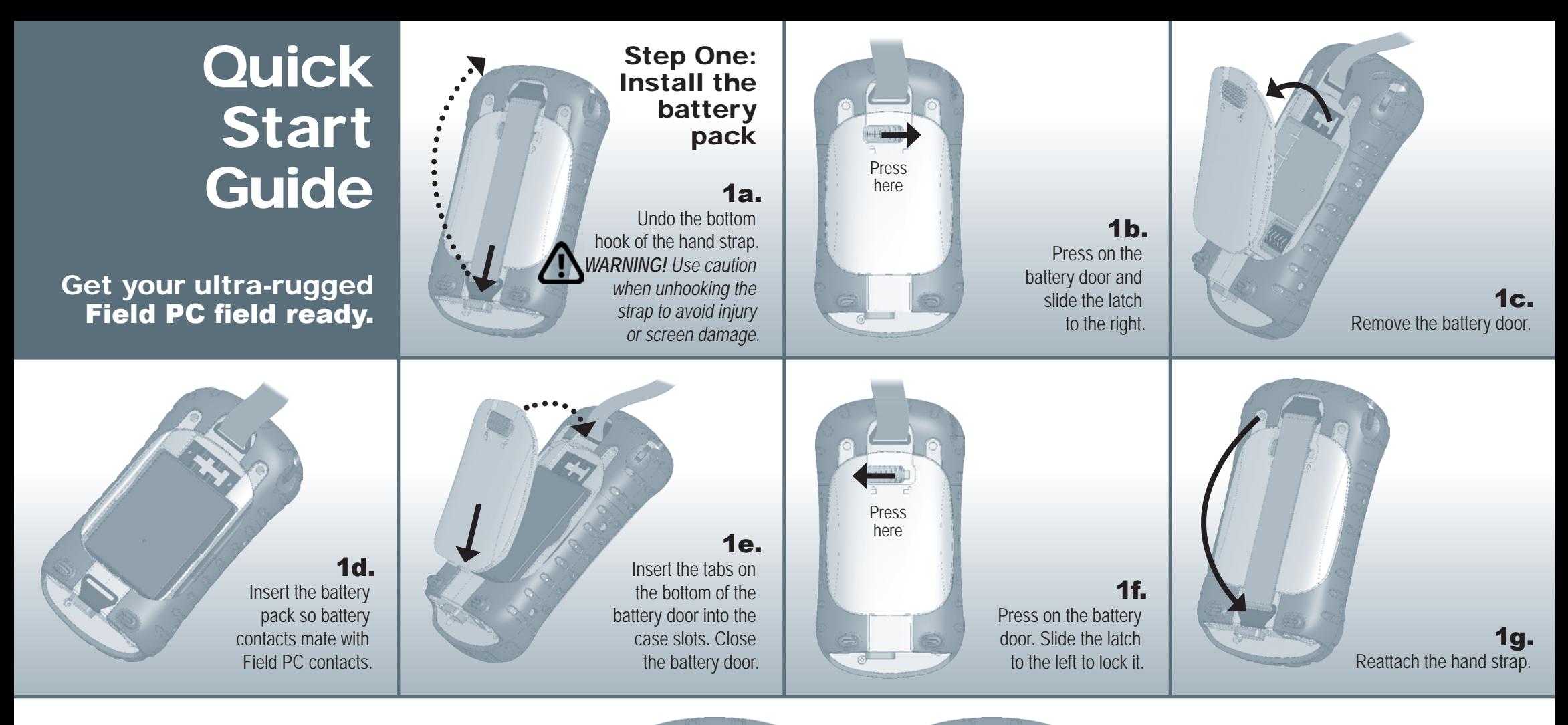

## The anatomy of your Field PC

- 1 Elastomer overmold
- 2 Magnesium case front
- 3 Display bezel
- 4 Charge LED
- **5** Start menu button
- **6** Applications Manager button
- **7** Microphone
- 8 Today screen button
- 9 Speaker
- 10 Four-way directional button
- 11 Power button
- **12** Context menu button
- 13 Enter button
- 14 Notification LED
- **15** Touchscreen/display
- 16 Battery door latch 17 Accessory attachment points 18 Stylus 19 Body molding screws 20 Hand strap 21 Battery door 22 Standard cap screws 23 Cover for Bluetooth antenna (optional) 24 Compact Flash card slot 25 Secure Digital I/O card slot 26 Stylus slot 27 USB Client (mini B)
- **28** 12V DC jack
- 29 9-pin serial port
- 30 USB Host (mini A)
- 31 Cable routing channel

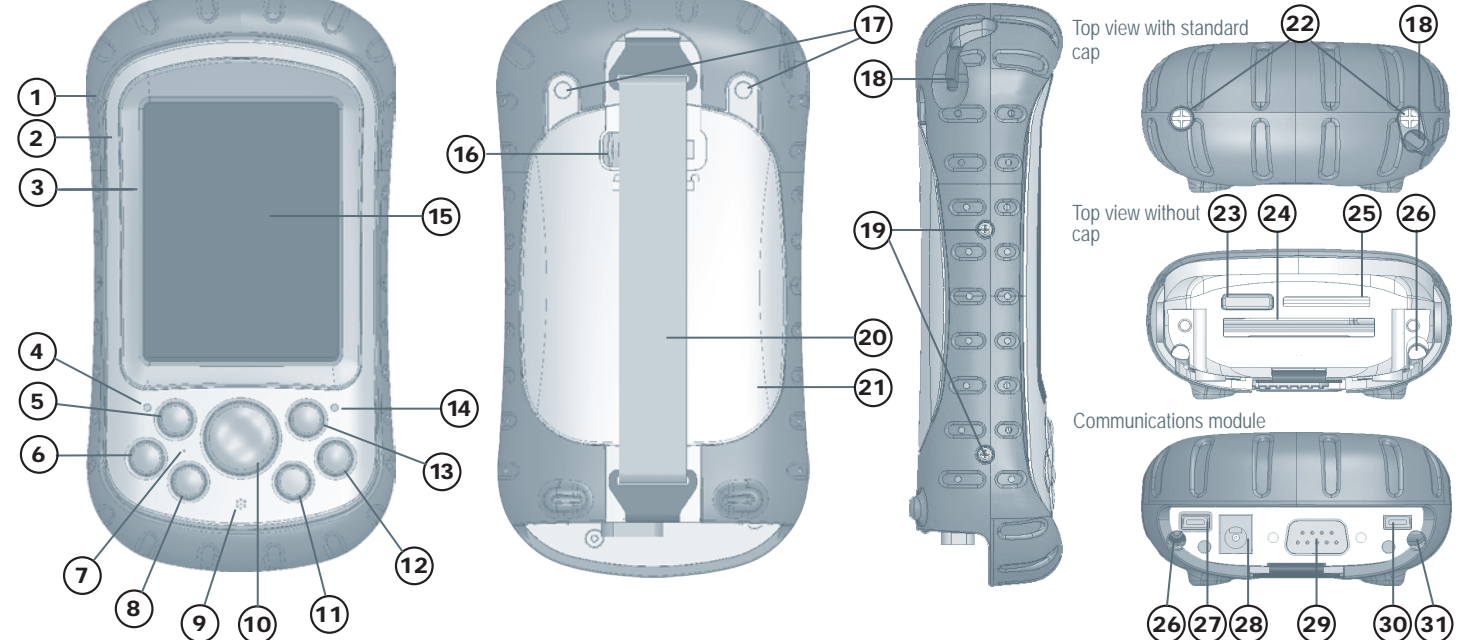

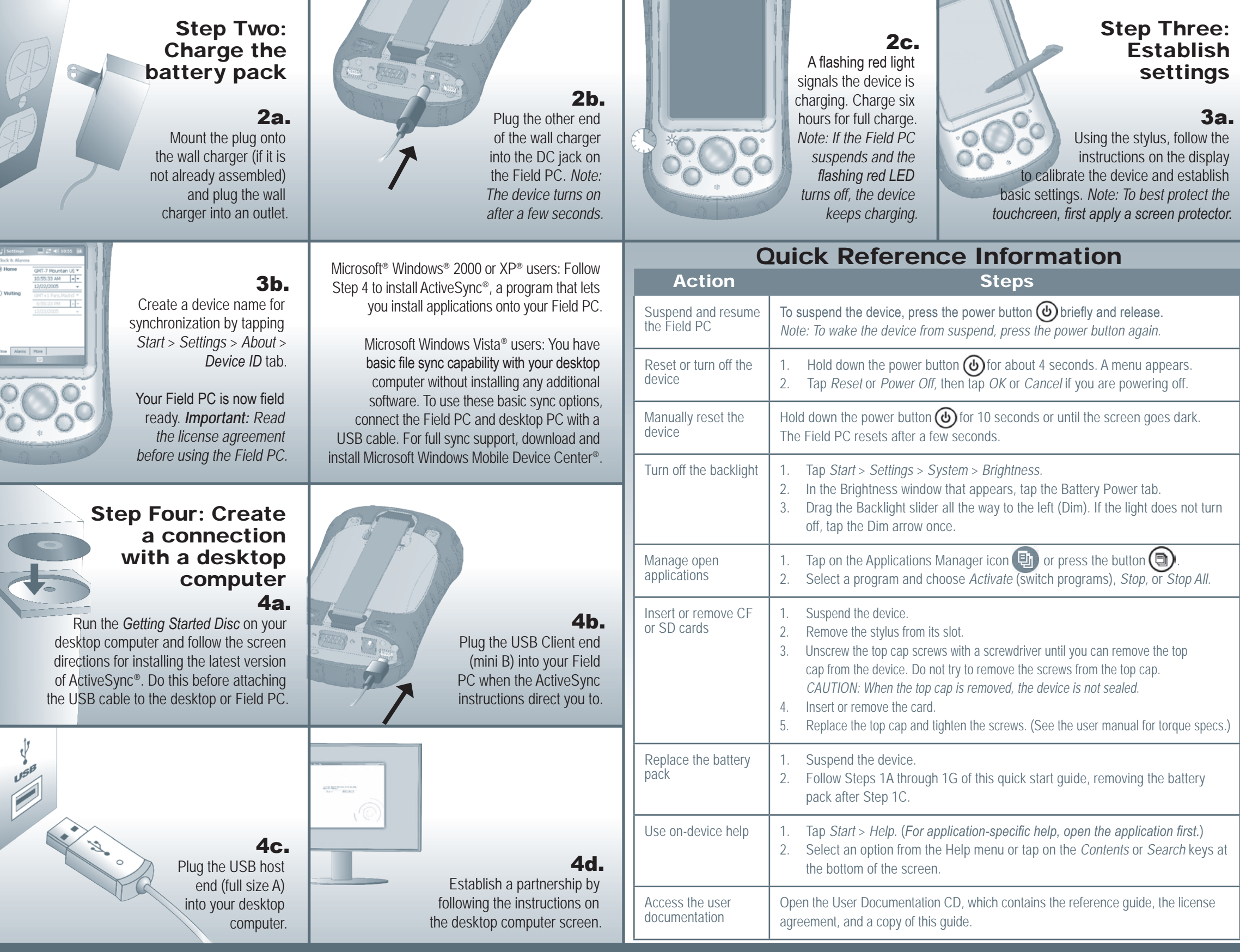